$,$  tushu007.com

#### <<Flash >>

书名:<<Flash动画制作图解步步通>>

- 13 ISBN 9787113086053
- 10 ISBN 7113086055

出版时间:2008-6

页数:252

字数:377000

extended by PDF and the PDF

http://www.tushu007.com

 $,$  tushu007.com

### $<<$ Flash $>>$

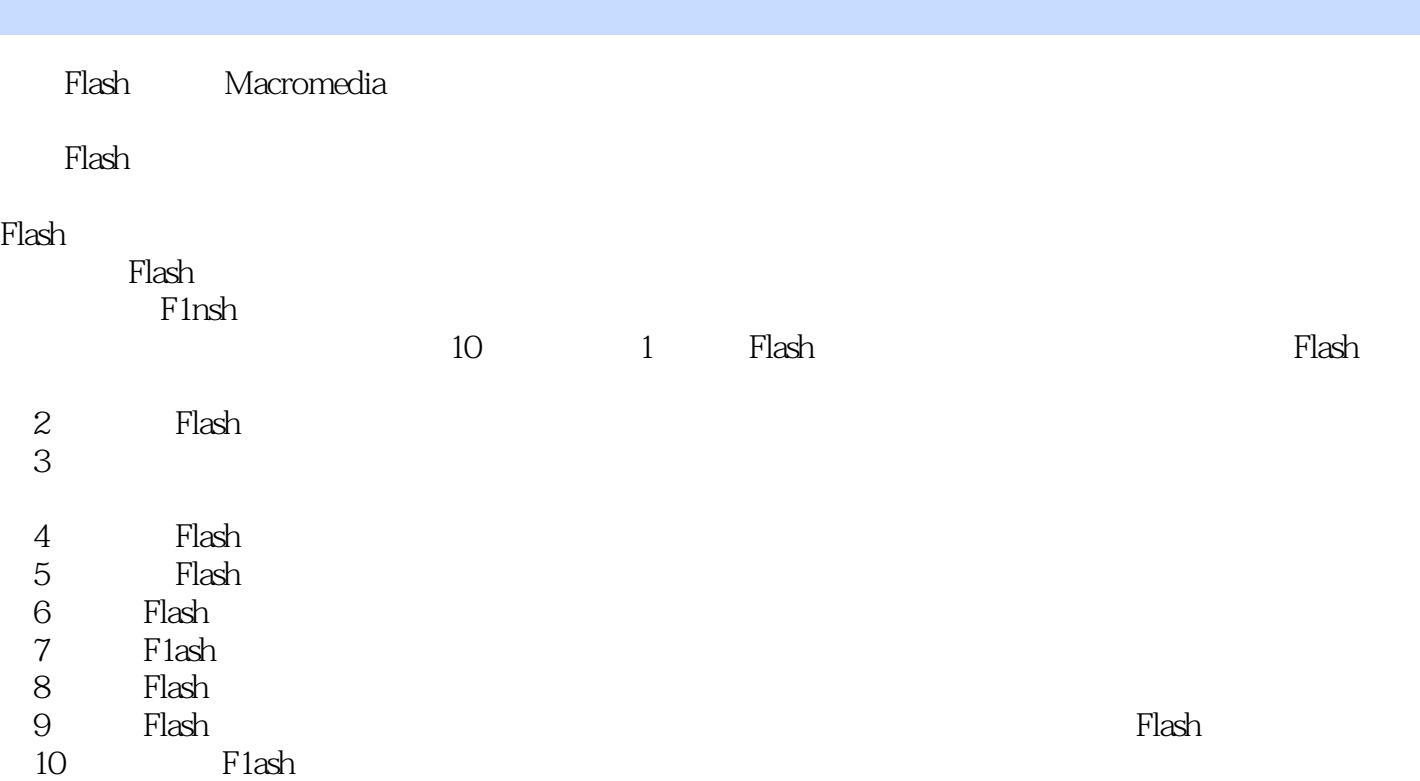

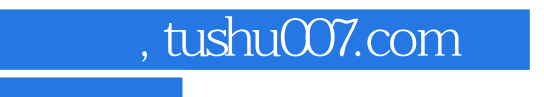

# $<<$ Flash $>>$

#### Flash是目前最为流行的矢量动画制作软件,在网页制作、多媒体开发和影视动画制作等领域都有着广

 $F$ lash $F$ lash $F$ lash $F$ lash

 $10$  Flash 8 Flash 8 ーンの Flash インディア あいしゃ ディスク・ランス こうしょう こうしょう こうしゅう こうしゅう こうしょう こうしょう こうしゅう こうしゅう こうしゅう こうしゅう こうしゅう こうしゅう こうしゃ アイルト こうしゃ  $rlash$ 

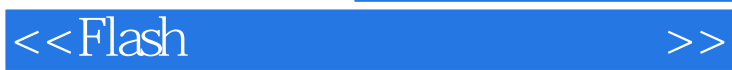

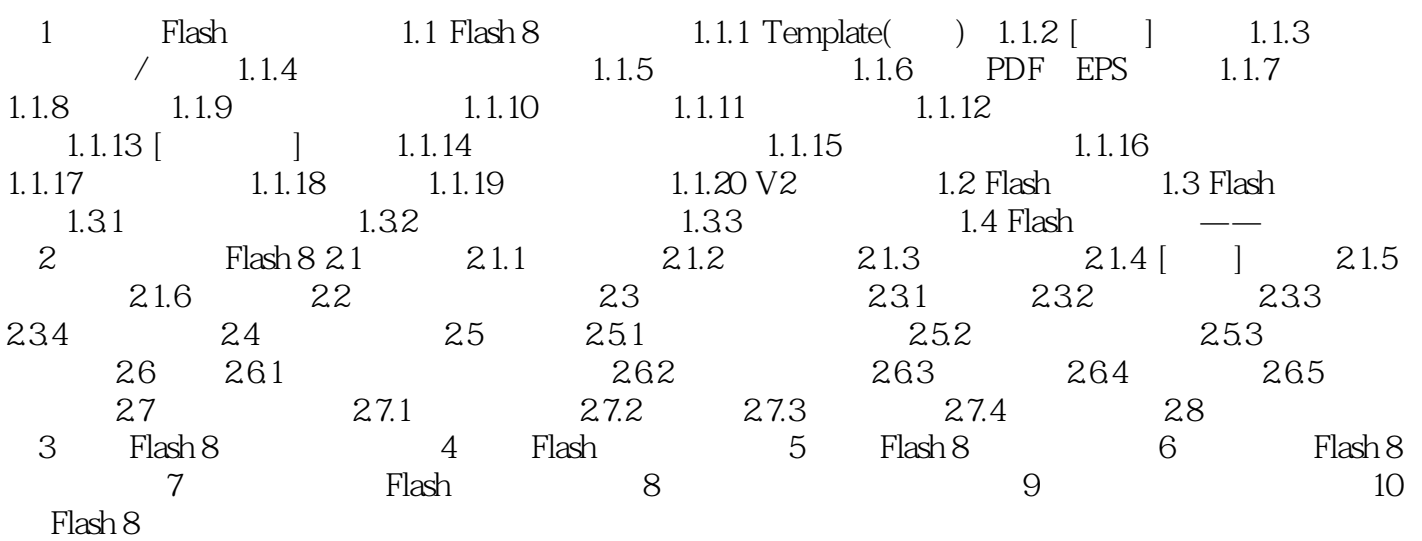

, tushu007.com

# $<<$ Flash $>>$

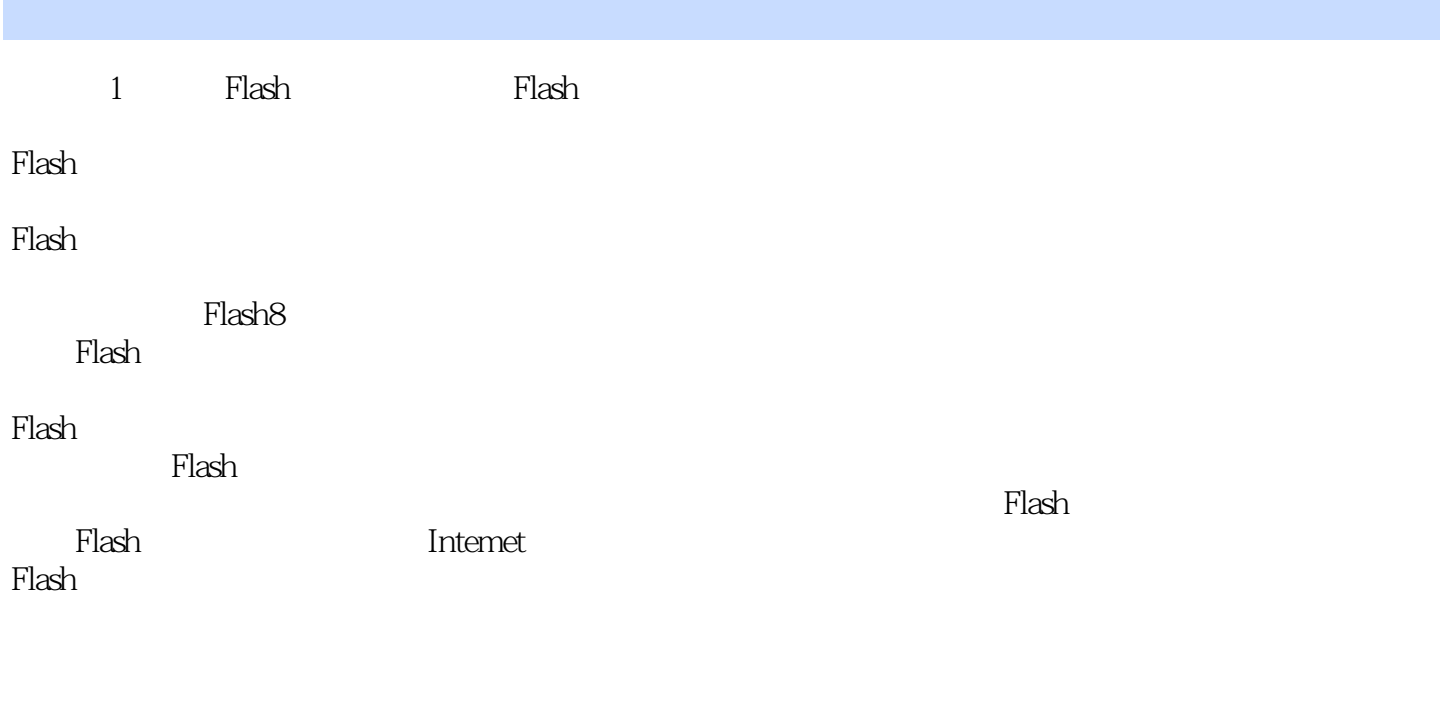

要在Flash中构建应用程序,可以使用Flash绘图工具创建图形,也可以将其他媒体元素导入Flash文

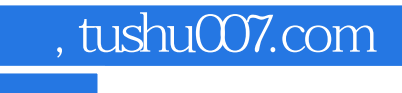

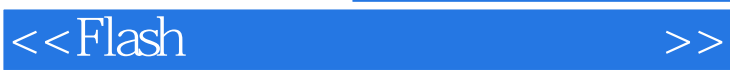

本站所提供下载的PDF图书仅提供预览和简介,请支持正版图书。

更多资源请访问:http://www.tushu007.com